https://www.100test.com/kao\_ti2020/63/2021\_2022\_2006\_E5\_B9\_B 4\_E5\_8A\_A9\_c40\_63468.htm 1. B2C

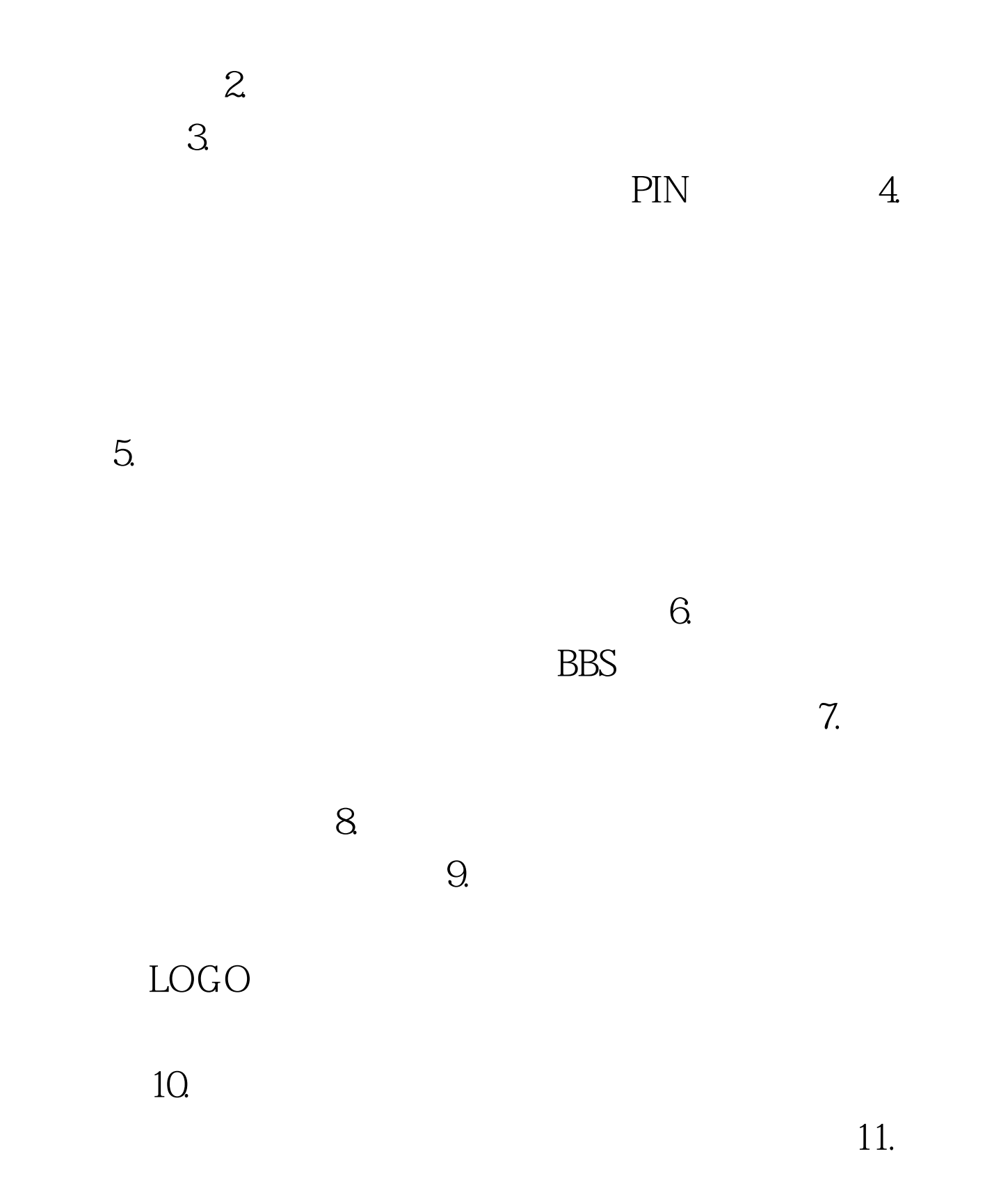

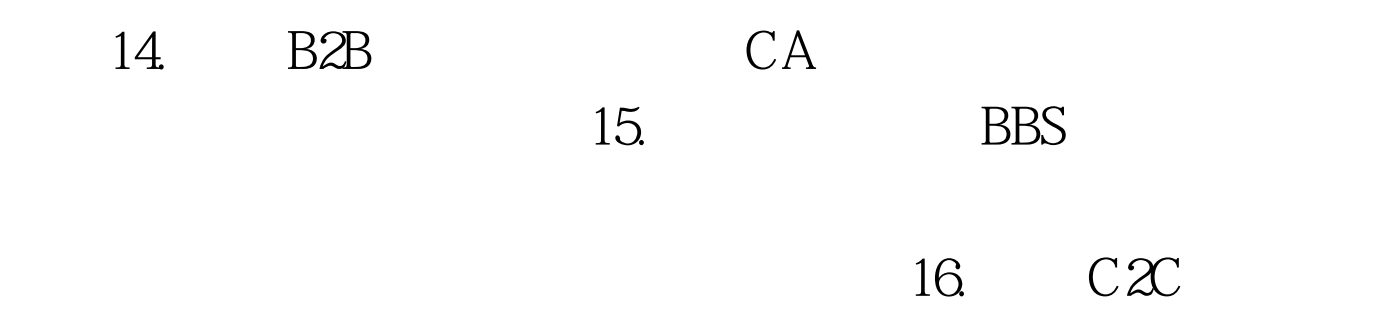

 $100T$ est www.100test.com